# **1. Steuerleitung FU von Mesa getrennt**

**Steuerung eingeschaltet, LinuxCNC Maschine eingeschaltet Spindel AUS:**

Pin22 gegen Pin23: 0,0 Volt gegen Pin24: 0,0 Volt (aber jeweils, zappeln im mini Voltbereich)

### **2. Steuerleitung FU an Mesa angeschlossen**

Pin22 gegen Pin23: -0,6 Volt gegen Pin24: 2,1 Volt

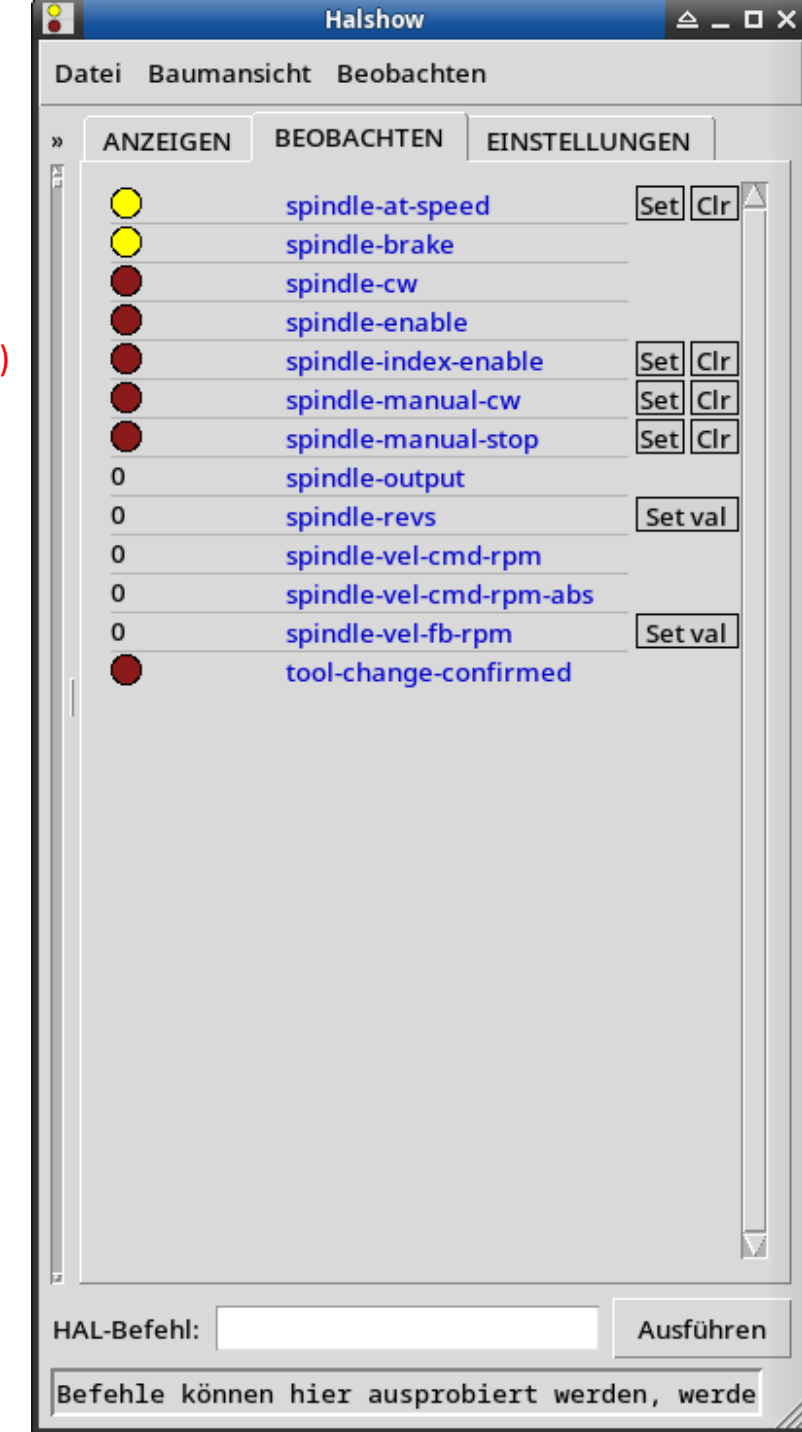

# **1. Steuerleitung FU von Mesa getrennt**

**Steuerung eingeschaltet, LinuxCNC Maschine eingeschaltet, Spindel EIN 50%:**

Pin22 gegen Pin23: 0,0 Volt gegen Pin24: 0,0 Volt (aber jeweils, zappeln im mini Voltbereich)

### **2. Steuerleitung FU an Mesa angeschlossen**

Pin22 gegen Pin23: -0,6 Volt gegen Pin24: 2,1 Volt

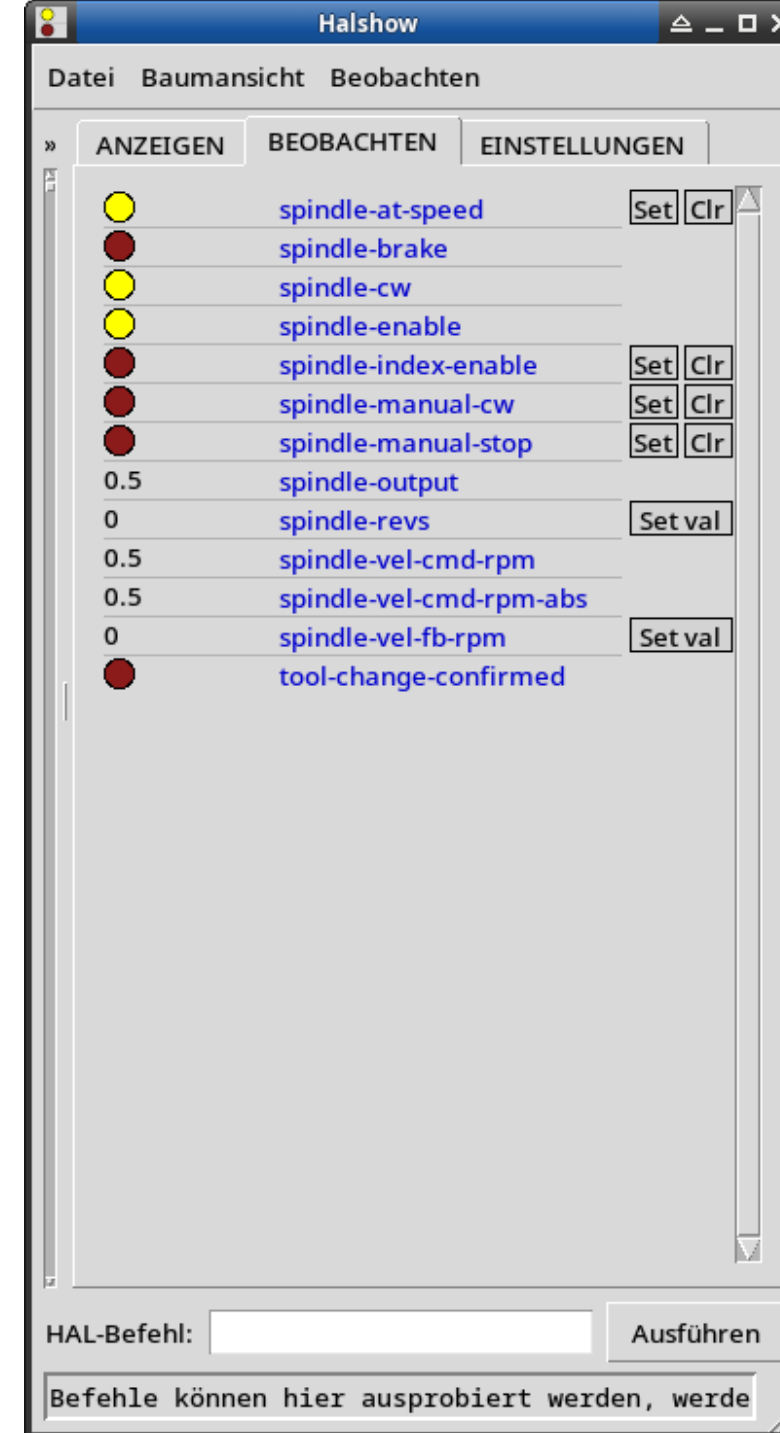

## **1. Steuerleitung FU von Mesa getrennt**

**Steuerung eingeschaltet, LinuxCNC Maschine eingeschaltet, Spindel EIN 100%:**

Pin22 gegen Pin23: 0,0 Volt gegen Pin24: 0,0 Volt (aber jeweils, zappeln im mini Voltbereich)

### **2. Steuerleitung FU an Mesa angeschlossen**

Pin22 gegen Pin23: -0,6 Volt gegen Pin24: 2,1 Volt

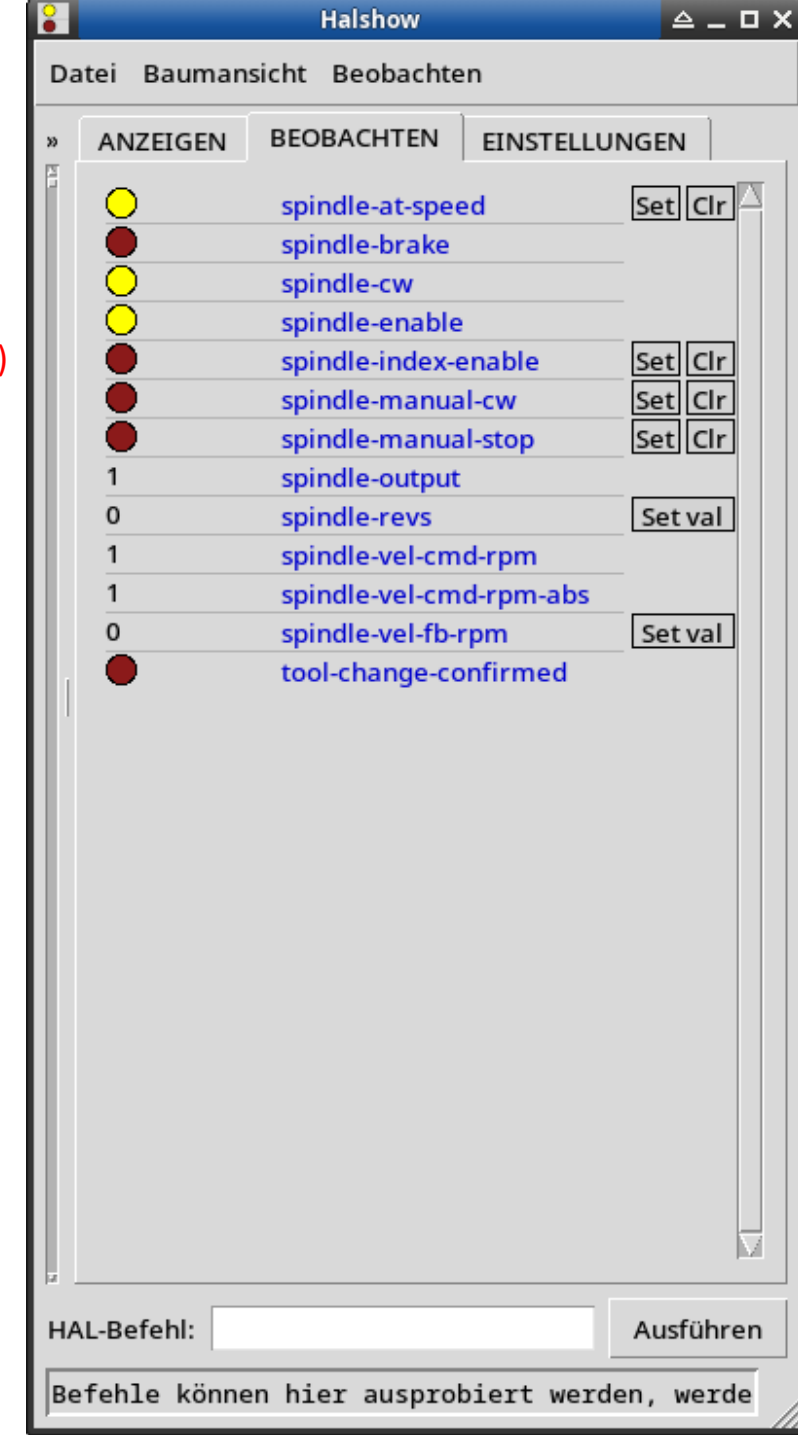